# Code Verification and Automated Theorem Prover (Week 4)

Yulei Sui

School of Computer Science and Engineering University of New South Wales. Australia

#### Today's class

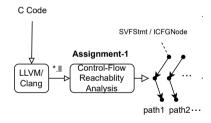

#### Today's class

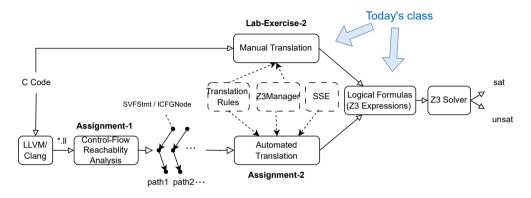

- In Lab-Exercise-2 and Assignment-2, we will conduct code verification to prove code assertions on top of reachability analysis (Assignment-1).
- Translating C statements (Lab-Exercise-2) and SVFStmt/ICFGNode (Assignment-2) to logical formulas/expressions and solve them to verify code assertions using automated theorem prover (i.e., Z3)

#### **Formal Verification For Code**

Specification  $\stackrel{?}{\equiv}$  Code implementation

#### **Formal Verification For Code**

#### **Formal Verification For Code**

logical formulas of specification  $\stackrel{?}{\equiv}$  Logical formulas of code implementation.

- Proving the correctness of your code given a specification (or spec) using formal methods of mathematics
- Make the connection between specifications and implementations rigid, reliable and secure by translating specification and code into logical formulas.
- The application of theorem proving tools to perform satisfiability checking of logical formulas.

#### **Specification**

- Specifications independent of the source code
  - Formal specification in a separate file from the source code, written in a specification language and accepted by theorem provers

#### **Specification**

- Specifications independent of the source code
  - Formal specification in a separate file from the source code, written in a specification language and accepted by theorem provers
- Specifications embedded in the source code (This course)
  - assume(expr): an assumed precondition of a program that expression expr always be true and uses this assumed knowledge to execute the program.
     assmue is often optional as many verification scenarios may not have preconditions, including Lab-Exercise-2 and Assignment-2.
  - assert(expr): an expected postcondition embedded in the program to check that expr always holds for any execution, otherwise the program terminates. We use svf\_assert in our lab/assignment as an alternative for verification purposes.

#### **Specification**

- Specifications independent of the source code
  - Formal specification in a separate file from the source code, written in a specification language and accepted by theorem provers
- Specifications embedded in the source code (This course)
  - assume(expr): an assumed precondition of a program that expression expr always be true and uses this assumed knowledge to execute the program.
     assmue is often optional as many verification scenarios may not have preconditions, including Lab-Exercise-2 and Assignment-2.
  - assert(expr): an expected postcondition embedded in the program to check that expr always holds for any execution, otherwise the program terminates. We use svf\_assert in our lab/assignment as an alternative for verification purposes.
- Hoare logic triple P{prog}Q, represents a program expressed by a predicate (first-order) logic. It describes that when the **precondition** P is met, executing the **program** prog establishes the **postcondition** Q.

Hoare logic: https://en.wikipedia.org/wiki/Hoare\_logic

## **Pre-/Post-Conditions and Satisfiability**

Prove whether the post-condition (assert) holds after executing the program given the pre-condition (assume).

```
\begin{array}{lll} \operatorname{assume}(100 > x > 0); & // & \operatorname{P} \\ & \operatorname{if}(x > 10) & \{ & & & \\ & y = x + 1; & \\ \} & & \operatorname{else} & \{ & & \Longrightarrow & \psi(P\{\operatorname{prog}\}Q) & \Longrightarrow & \operatorname{SAT/SMT} \\ & & & & & & \operatorname{Solver} \\ \end{array}
```

Will the assertion hold?

## **Assertions as Specifications**

- In our lab and assignments, we need to verify whether the assertions (svf\_assert) as specifications are satisfiable (expected results) or not.
- An assertion is a predicate or an expression that always should evaluate to true at that point during code execution.
  - help a programmer read the code
  - help the program detect its own defects
  - help catch errors earlier and pinpoint sources of errors

#### Satisfiability Solving as Logic Inference

Satisfiability solving of hoare logic triple  $P\{prog\}Q$  as a logic inference problem:

Given P{prog}Q represented by a set of constraints (logical formulas) extracted from code, we express P{prog} as KB knowledge base or premises, and Q is the conclusion. Revisit our previous example as below:

#### Satisfiability Solving as Logic Inference

Satisfiability solving of hoare logic triple  $P\{prog\}Q$  as a logic inference problem:

- Given P{prog}Q represented by a set of constraints (logical formulas) extracted from code, we express P{prog} as KB knowledge base or premises, and Q is the conclusion. Revisit our previous example as below:
  - $KB : (100 > x > 0) \land ((x > 10 \land y \equiv x + 1) \lor (x \le 10 \land y \equiv 10))$
  - Q: y ≥ x + 1
- *KB* ⊢ *Q* ?
  - Does KB semantically entail Q?
  - If all constraints in KB are true, is the assertion true?
  - Is the specification Q satisfiable given constraints from code?
- Each element (**proposition** or **predicate**) in *KB* can be seen as a premise and *Q* is the conclusion.

## **Propositional Logic (Statement Logic)**

A **proposition** is a statement that is either true or false. Propositional logic studies the ways statements can interact with each other.

- **Propositional variables** (e.g., *S*) represent propositions or statements in the formal system.
- A propositional formula is logical formula with propositional variables and logical connectives like and (∧), or (∨), negation (¬), implication (→)
  - $(S_1 \land S_2) \rightarrow Q$ . This formula means that if  $S_1$  and  $S_2$  are both true, then Q is true.
  - $S_1$  and  $S_2$  are propositional variables.  $\wedge$  and  $\rightarrow$  are logical connectives.
- Logic inference allows certain logic formulas to be derived. These derived formulas are called **theorems** (or true propositions). The derivation can be interpreted as proof of the proposition represented by the theorem.

https://en.wikipedia.org/wiki/Propositional\_calculus http://discrete.openmathbooks.org/dmoi2/sec\_propositional.html

## **Predicate Logic (First-Order Logic)**

Predicate logic is propositional logic with predicates and quantification.

- Propositional logic: boolean logic which represents statements without reflecting their structures and relations
- **Predicate logic**: is more expressive and further analyzes proposition(s) by representing their entities' properties and relations and to group entities, i.e., additionally covers predicates and quantification.

## **Predicate Logic (First-Order Logic)**

Predicate logic is propositional logic with predicates and quantification.

- Propositional logic: boolean logic which represents statements without reflecting their structures and relations
- **Predicate logic**: is more expressive and further analyzes proposition(s) by representing their entities' properties and relations and to group entities, i.e., additionally covers predicates and quantification.
- A predicate P takes one or more variables/entities as input and outputs a proposition and has a truth value (either true or false).
  - A statement whose truth value is dependent on variables.
  - For example, in P(x): x > 5, "x" is the variable and "x > 5" is the predicate. After assigning x with the value 6, P(x) becomes a proposition 6 > 5.
- A quantifier is applied to a set of entities
  - Universal quantifier ∀, meaning all, every
  - Existential quantifier ∃, meaning some, there exists

https://en.wikipedia.org/wiki/First-order\_logic https://www.youtube.com/watch?v=ARywou8HLQk

## **Predicate Logic (Natural Language Example)**

#### Consider the two statements

- "Jack got a high distinction"
- "Peter got a high distinction"

In propositional logic, these statements are viewed as being unrelated and the sub-statements/words/entities are not further analyzed.

- **Predicate logic** allows us to define a **predicate** *P* representing "got a high distinction" which occurs in both sentences.
- P(x) is the predicate logic statement (formula) which accepts a name x and output as "x got a high distinction".

 $S_1$ : x > 20:

Consider these four statements

 $S_2$ : x > 10;  $S_2 \rightarrow Q$ : if(x > 10) y = 15;

Q: v = 15:

Consider these four statements  $\begin{array}{ll} S_1: & x>20; \\ S_2: & x>10; \\ S_2\to Q: & \text{if}(x>10) \text{ y}=15; \\ Q: & y=15; \end{array}$ 

- In **propositional logic**, each statement (including its variables and constants) is viewed as one proposition. Their relations are not further analyzed.
  - Given propositions  $S_1$  and  $S_2 \to Q$  as the knowledge base KB. Does the following semantically entail  $\{S_1, S_2 \to Q \} \vdash Q$  or  $(S_1 \land (S_2 \to Q)) \to Q$  hold?

Consider these four statements  $S_1$ : x > 20;  $S_2$ : x > 10;  $S_2 \rightarrow Q$ : if(x > 10) y = 15; Q: y = 15;

- In **propositional logic**, each statement (including its variables and constants) is viewed as one proposition. Their relations are not further analyzed.
  - Given propositions  $S_1$  and  $S_2 \to Q$  as the knowledge base KB. Does the following semantically entail  $\{S_1, S_2 \to Q\} \vdash Q \text{ or } (S_1 \land (S_2 \to Q)) \to Q \text{ hold?}$
  - Answer: No! (The relation between  $S_1$  and  $S_2$  is not captured).

Consider these four statements

```
S_1: x > 20;

S_2: x > 10;

S_2 \rightarrow Q: if(x > 10) y = 15;

Q: y = 15:
```

- In **propositional logic**, each statement (including its variables and constants) is viewed as one proposition. Their relations are not further analyzed.
  - Given propositions  $S_1$  and  $S_2 \to Q$  as the knowledge base KB. Does the following semantically entail  $\{S_1, S_2 \to Q \} \vdash Q$  or  $(S_1 \land (S_2 \to Q)) \to Q$  hold?
  - Answer: No! (The relation between  $S_1$  and  $S_2$  is not captured).
- **Predicate logic** allows us to define **three predicates**:  $P_1(x)$  represents x > 20;  $P_2(x)$  represents x > 10; Q(y) represents y = 15 for the properties of x, y. Does the following hold using predicate logical for the inference?
  - $\{P_1(x), P_2(x) \to Q(y)\} \vdash Q(y) \text{ or } (P_1(x) \land P_2(x) \to Q(y)) \to Q(y)$

Consider these four statements

```
S_1: x > 20;

S_2: x > 10;

S_2 \rightarrow Q: if(x > 10) y = 15;

Q: y = 15:
```

- In **propositional logic**, each statement (including its variables and constants) is viewed as one proposition. Their relations are not further analyzed.
  - Given propositions  $S_1$  and  $S_2 \to Q$  as the knowledge base KB. Does the following semantically entail  $\{S_1, S_2 \to Q\} \vdash Q \text{ or } (S_1 \land (S_2 \to Q)) \to Q \text{ hold?}$
  - Answer: No! (The relation between  $S_1$  and  $S_2$  is not captured).
- **Predicate logic** allows us to define **three predicates**:  $P_1(x)$  represents x > 20;  $P_2(x)$  represents x > 10; Q(y) represents y = 15 for the properties of x, y. Does the following hold using predicate logical for the inference?
  - $\{P_1(x), P_2(x) \to Q(y)\} \vdash Q(y) \text{ or } (P_1(x) \land P_2(x) \to Q(y)) \to Q(y)$
  - $\{x > 20, x > 10 \rightarrow y = 15 \} \vdash y = 15$
  - Answer: Yes!

#### **Satisfiability Checking (Revisit Our Example)**

Given the predicate formula  $\psi(P\{\text{prog}\}Q)$ , we can verify the correctness of a program against the assertion specification Q by checking  $\psi$ 's satisfiability (SAT).

•  $\psi(P\{\text{prog}\}Q)$  is satisfiable if a program prog is correct for there valid inputs.

$$\forall \mathtt{x} \ \forall \mathtt{y} \ P(\mathtt{x}) \land S_{prog}(\mathtt{x},\mathtt{y}) \rightarrow Q(\mathtt{x},\mathtt{y})$$

- P(x) is the pre-condition predicate (100 > x > 0) over variables x.
- $S_{prog}(x,y)$  is the predicate representing prog which accepts x as its input, and terminates with output y.
- Q(x, y) is the post-condition predicate (y >= x + 1) over variables x, y.

•  $\psi(P\{\text{prog}\}Q)$  is satisfiable if a program prog is correct for there valid inputs.

$$\forall x \ \forall y \ P(x) \land S_{prog}(x,y) \rightarrow Q(x,y)$$

- P(x) is the pre-condition predicate (100 > x > 0) over variables x.
- S<sub>prog</sub>(x, y) is the predicate representing prog which accepts x as its input, and terminates with output y.
- Q(x, y) is the post-condition predicate (y >= x + 1) over variables x, y.
- How to prove correctness for all inputs x? Search for counterexample x where  $\psi$  does not hold, that is

$$\exists \mathtt{x} \ \exists \mathtt{y} \ \neg (P(\mathtt{x}) \land S_{prog}(\mathtt{x},\mathtt{y})) \to Q(\mathtt{x},\mathtt{y})) \\ \Rightarrow \ \exists \mathtt{x} \ \exists \mathtt{y} \ P(\mathtt{x}) \land S_{prog}(\mathtt{x},\mathtt{y}) \land \neg Q(\mathtt{x},\mathtt{y})$$
 (simplification)

Note that P(x) is always true if a program does not have a pre-condition.

Logic formula simplification: https://en.wikipedia.org/wiki/Logical\_equivalence

Checking whether the logical formula  $\psi$  is satisfiable by an SMT solver.

```
\begin{array}{lll} \operatorname{assume}(100 > x > 0); & & & & & \\ & \operatorname{if}(x > 10) \ \{ & & & & & \\ & y = x + 1; & & \Longrightarrow & \underbrace{\exists x \ \exists y \ P(x) \land S_{prog}(x,y)) \land \neg Q(x,y)} & & \Longrightarrow & \operatorname{SMT} \\ & & & & & & \\ & \operatorname{logical formula} \psi & & & & \\ & & & & & & \\ & & & & & & \\ & & & & & & \\ & & & & & & \\ & & & & & & \\ & & & & & & \\ & & & & & & \\ & & & & & & \\ & & & & & \\ & & & & \\ & & & & \\ & & & & \\ & & & & \\ & & & & \\ & & & & \\ & & & & \\ & & & & \\ & & & & \\ & & & & \\ & & & & \\ & & & & \\ & & & & \\ & & & & \\ & & & & \\ & & & & \\ & & & & \\ & & & & \\ & & & & \\ & & & & \\ & & & & \\ & & & & \\ & & & & \\ & & & & \\ & & & \\ & & & & \\ & & & \\ & & &
```

Checking whether the logical formula  $\psi$  is satisfiable by an SMT solver.

SMT: https://en.wikipedia.org/wiki/Satisfiability\_modulo\_theories

• How to extract  $P(x) \land S_{prog}(x,y)) \land \neg Q(x,y)$  from code?

- How to extract  $P(x) \land S_{prog}(x,y) \land \neg Q(x,y)$  from code?
- First-order logical formulas
  - The formulas of predicate logic are constructed from propositional, predicate and object variables by using logical connectives and quantifiers (This class)
- Translation
  - Translating SVFStmts of **each program path** (from Assignment-2) into a logical formula  $\psi$ , and then proving the non-existence of counterexamples (or check unsat) for each path.
  - $\forall \textit{path} \in \textit{prog}$   $\textit{checking}(\psi_{\textit{path}})$

```
\psi_{\textit{path}_1}: \exists x \ \textit{P}(x) \land ((x > 10) \land (y \equiv x + 1)) \land \neg \textit{Q}(x, y) (if branch) \psi_{\textit{path}_2}: \exists x \ \textit{P}(x) \land ((x \le 10) \land (y \equiv 10)) \land \neg \textit{Q}(x, y) (else branch)
```

- How to extract  $P(x) \wedge S_{prog}(x,y) \wedge \neg Q(x,y)$  from code?
- First-order logical formulas
  - The formulas of predicate logic are constructed from propositional, predicate and object variables by using logical connectives and quantifiers (This class)
- Translation of program paths
  - Translating SVFStmts of **each program path** (from Assignment-2) into a logical formula  $\psi$ , and then proving the non-existence of counterexamples (or check unsat) for each path.
  - $\forall path \in prog$   $checking(\psi_{path})$   $\psi_{path_1} : \exists x (100 > x > 0) \land ((x > 10) \land (y \equiv x + 1)) \land \neg (y \ge x + 1)$  (if branch)  $\psi_{path_2} : \exists x (100 > x > 0) \land ((x \le 10) \land (y \equiv 10)) \land \neg (y \ge x + 1)$  (else branch)
  - $\psi_{path_2}$ : has a counterexample x = 10!!

- How to extract  $P(x) \wedge S_{prog}(x,y) \wedge \neg Q(x,y)$  from code?
- First-order logical formulas
  - The formulas of predicate logic are constructed from propositional, predicate and object variables by using logical connectives and quantifiers (This class)
- Translation of program paths
  - Translating SVFStmts of **each program path** (from Assignment-2) into a logical formula  $\psi$ , and then proving the non-existence of counterexamples (or check unsat) for each path.
  - $\forall path \in prog$   $checking(\psi_{path})$   $\psi_{path_1} : \exists x (100 > x > 0) \land ((x > 10) \land (y \equiv x + 1)) \land \neg (y \ge x + 1)$  (if branch)  $\psi_{path_2} : \exists x (100 > x > 0) \land ((x \le 10) \land (y \equiv 10)) \land \neg (y \ge x + 1)$  (else branch)
  - $\psi_{path_2}$ : has a counterexample x = 10!!
  - Manual translation of C statements to logic expressions via Z3 theorem prover APIs (Z3Mgr.h/cpp) (Lab-Exercise-2)
  - Automatic translation of SVFIR to logic expressions during control-flow reachability analysis (Assignment-2)

# Closed-World Programs: Checking SAT vs. Proving Non-Existence of Counterexamples

- If the program operates in a closed-world (value initialisations are fixed and there are no inputs from externals such as main's arguments, like the tests in Exercise-2), there is no need to find the existence of invalid inputs (counterexamples).
- For the above closed-world programs, logical errors can be verified against
  assertions, rather than finding the existence of counterexamples. Checking
  satisfiability is essentially the same as checking the non-existence of
  counterexamples.
- The testing programs in the **Exercise 2** are all closed-world programs except branch examples. Hence **checking sat** of  $P(x) \wedge S_{prog}(x, y) \wedge Q(x, y)$  or **proving unsat** of  $P(x) \wedge S_{prog}(x, y) \wedge \neg Q(x, y)$  are **both good** for validating your z3 expression translations.

#### **Theorem Prover Tools**

- Interactive theorem provers (proof assistants)
  - Formal proofs by human-machine collaboration via expressive specification languages; may not work directly on source code.
  - For example, ACL2, Coq, Isabelle, and HOL provers.
- Automated theorem provers
  - Proof automation (but less expressive than interactive provers); can work on real-world source code.
  - For example, Z3 and CVC.

Theorem prover tools: https://en.wikipedia.org/wiki/Theorem\_prover

#### **Automated Theorem Provers**

A prover/solver checks if a formula  $\psi(P\{\text{prog}\}Q)$  is satisfiable (SAT).

- If yes, the solver returns a **model** m, a valuation of x, y, z of prog that satisfies  $\psi$  (i.e., m makes  $\psi$  true).
- Otherwise, the solver returns unsatisfiable (UNSAT)

#### SAT vs. SMT solvers

- SAT solvers accept propositional logic (Boolean) formulas, typically in the conjunctive normal form (CNF).
- SMT (satisfiability modulo theories) solvers generalize the Boolean satisfiability problem (SAT), and accept both propositional logic and more expressive predicate logic formulas.
  - Z3 Automated Theorem Prover, a cross-platform satisfiability modulo theories (SMT) solver developed by Microsoft (This course).

Z3: https://github.com/Z3Prover/z3/wiki#background

#### **Code to Logic Expressions with Z3 Theorem Prover**

(Week 5)

Yulei Sui

School of Computer Science and Engineering University of New South Wales, Australia

#### **Z3 Theorem Prover**

- Z3 is a Satisfiability Modulo Theories (SMT) solver from Microsoft Research.
- Targeted at solving problems in software verification and software analysis.
- Main applications are static checking, test case generation, and more ...

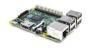

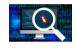

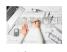

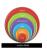

Hardware verification Softw

Software analysis/testing

Architecture

Modeling

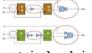

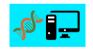

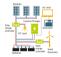

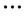

Geometrical solving

Biological analysis

Hybrid system analysis

https://www.microsoft.com/en-us/research/project/z3-3/

### **Z3** Framework

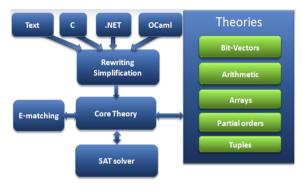

- Z3 is an effective tool to solve logical formulas (Z3 expressions/constraints).
- Z3 GitHub https://github.com/Z3Prover/z3.
- Z3 tutorials https://github.com/philzook58/z3\_tutorial
- Z3 slides https: //github.com/Z3Prover/z3/wiki/Slides
- Its SMT solver supports theories such as fixed-size bit-vectors, arithmetic, extensional arrays, datatypes, uninterpreted functions, and quantifiers.
- Z3 has official APIs for C, C++, Python, .NET, etc.
- Z3 solver can find one of the feasible solutions in a set of constraints.

### **Z3 Solver and Z3 Formulas**

Z3 solver accepts a first-order (predicate) logical formula  $\psi$ , and outputs one of the following results.

- sat if  $\psi$  is satisfiable
- ullet unsat if there is a counterexample which make  $\psi$  unsatisfiable
- unknown if  $\psi$  is too complex and can not be solved within a time frame.

You play around and check the satisfiability of your Z3 constraints/formulas here:

```
https://jfmc.github.io/z3-play Or
https://compsys-tools.ens-lyon.fr/z3/index.php
```

# Z3 Playground (https://jfmc.github.io/z3-play)

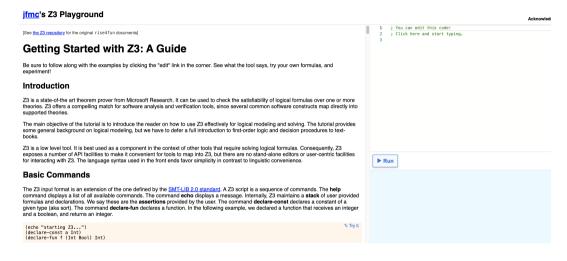

# Z3's Logical Formula (Constants, Check-Sat and Evaluation)

The Z3 input format (formula format) is an extension of the SMT-LIB 2.0 standard. A Z3 formula expression (z3::expr) has the following keywords:

- echo displays a message
- declare-const declares a constant of a given type (a.k.a sort)
- declare-fun declares a function
- assert adds a formula into the Z3 internal stack
- check-sat determines whether the current formulas on the Z3 stack are satisfiable or not
- get-model is used to retrieve an interpretation (one solution) that makes all formulas on the Z3 internal stack true
- eval evaluates a variable/expression produced by a model when the formulas is satisfiable.

SMT-LIB 2.0: https://homepage.cs.uiowa.edu/~tinelli/papers/BarST-SMT-10.pdf

## **Constants, Check-Sat and Evaluation (Example)**

$$\psi : (x > 10) \land (y \equiv x + 1)$$

How to represent this formula in Z3 and feed it into Z3's solver?

## **Constants, Check-Sat and Evaluation (Example)**

$$\psi: (\mathtt{x} > \mathtt{10}) \ \land \ (\mathtt{y} \equiv \mathtt{x} + \mathtt{1})$$

How to represent this formula in Z3 and feed it into Z3's solver?

```
(echo "starting Z3...")
(declare-const x Int) ;/// Declare an Int type variable "x"
(declare-const y Int) ;/// Declare an Int type variable "y"
(assert (> x 10)) ;/// Add the first part (x>10) of the conjunction into the solver
(assert (= y (+ x 1))) ;/// Add the second part (y==x+1) of the conjunction
(check-sat) ;/// Check whether added formulas are satisfiable.
(eval x) ;/// Evaluate the value of x when the formula is satisfiable
(eval y) ;/// Evaluate the value of y when the formula is satisfiable
```

## **Constants, Check-Sat and Evaluation (Example)**

$$\psi: (\mathtt{x} > \mathtt{10}) \ \land \ (\mathtt{y} \equiv \mathtt{x} + \mathtt{1})$$

How to represent this formula in Z3 and feed it into Z3's solver?

```
(echo "starting Z3...")
(declare-const x Int) ;/// Declare an Int type variable "x"
(declare-const y Int) ;/// Declare an Int type variable "y"
(declare-const y Int) ;/// Add the first part (x>10) of the conjunction into the solver
(assert (> x 10)) ;/// Add the second part (y==x+1) of the conjunction
(check-sat) ;/// Check whether added formulas are satisfiable.
(eval x) ;/// Evaluate the value of x when the formula is satisfiable
(eval y) ;/// Evaluate the value of y when the formula is satisfiable
```

### Outputs of Z3's solver:

```
starting Z3...

sat /// (check-sat) result

11 /// the value of x as one satisfiable solution

4 12 /// the value of y as one satisfiable solution
```

# **Z3's Logical Formula (Uninterpreted Function)**

The basic building blocks of SMT formulas are constants and uninterpreted functions.

- An uninterpreted function has no other property (no priori interpretation)
   than its signature (i.e., function name and arguments).
- An uninterpreted functions in first-order logic have no side-effects (e.g., can not change argument values and never return different values for the same input)
- Constants in Z3 can also be seen as functions that take no arguments.
- The details and characteristics of uninterpreted functions are **ignored**. This can **generalize** and **simplify** theorems and proofs.

```
1 (declare-fun f (Int) Int) ;/// Function f accepts an Int argument and returns a Int
2 (assert (= (f 10) 1)) ;/// f(10) = 1
3 (check-sat)
```

```
1 (declare-fun f (Int) Int) ;/// Function f accepts an Int argument and returns a Int
2 (assert (= (f 10) 1)) ;/// f(10) = 1
3 (check-sat)
```

#### Outputs of Z3's solver:

```
1 sat
```

The solver returns sat, because f is an uninterpreted function (i.e., all that is known about f is its signature), so it is possible that f(10) = 1.

```
1 (declare-fun f (Int) Int) ;/// Function f accepts an Int argument and returns a Int
2 (assert (= (f 10) 1)) ;/// f(10) = 1
3 (check-sat)
```

#### Outputs of Z3's solver:

```
1 sat
```

The solver returns sat, because f is an uninterpreted function (i.e., all that is known about f is its signature), so it is possible that f(10) = 1.

```
1 (declare-fun f (Int) Int) ;/// Function f accepts an Int argument and returns a Int
2 (assert (= (f 10) 1)) ;/// f(10) = 1
3 (assert (= (f 10) 2)) ;/// f(10) = 2
4 (check-sat)
```

```
(declare-fun f (Int) Int) ;/// Function f accepts an Int argument and returns a Int
(assert (= (f 10) 1)) ;/// f(10) = 1
(check-sat)
```

#### Outputs of Z3's solver:

```
1 sat
```

The solver returns sat, because f is an uninterpreted function (i.e., all that is known about f is its signature), so it is possible that f(10) = 1.

```
1 (declare-fun f (Int) Int) ;/// Function f accepts an Int argument and returns a Int
2 (assert (= (f 10) 1)) ;/// f(10) = 1
3 (assert (= (f 10) 2)) ;/// f(10) = 2
4 (check-sat)
```

#### Outputs of Z3's solver:

```
1 unsat
```

The solver returns unsat, because f, as an uninterpreted function, can never return different values for the same input.

$$\psi: \mathtt{f}(\mathtt{x}) \equiv \mathtt{f}(\mathtt{y}) \, \wedge \, \mathtt{x}! = \mathtt{y}$$

```
(declare-const x Int)
(declare-const y Int)
(declare-fun f (Int) Int) ;/// Function f accepts an Int argument and returns a Int
(assert (= (f x) (f y)))
(assert (not (= x y)))
(check-sat)
```

$$\psi: \mathtt{f}(\mathtt{x}) \equiv \mathtt{f}(\mathtt{y}) \, \wedge \, \mathtt{x}! = \mathtt{y}$$

```
1 (declare-const x Int)
2 (declare-const y Int)
3 (declare-fun f (Int) Int) ;/// Function f accepts an Int argument and returns a Int
4 (assert (= (f x) (f y)))
5 (assert (not (= x y)))
6 (check-sat)
```

#### Outputs of Z3's solver:

```
1 sat
```

An uninterpreted function can have different inputs and return the same output. For example, f can always return 1 regardless the value of the input argument.

# **Constants as Uninterpreted Function (Example)**

$$\psi: (\mathtt{x} > \mathtt{10}) \ \land \ (\mathtt{y} \equiv \mathtt{x} + \mathtt{1})$$

```
(declare-fun x () Int) ;/// "x" and "y" as an uninterpreted functions
(declare-fun y () Int) ;/// Accepts no argument and return an Int
(assert (> x 10))
(assert (= y (+ x 1)))
(check-sat)
(get-model)
```

#### Outputs of Z3's solver:

(declare-const x Int) can be seen as the syntax sugar for (declare-fun x () Int).

# **Z3's Logical Formula (Arithmetic)**

- Z3 supports majority of commonly used arithmetic operators, such as +, -, \*,
   /, <<, >>, <, >, &, | (The ones listed in SVFIR)
- Types of any two operands should be the same otherwise a type conversion is needed.
- Never mix types in arithmetic, and always be explicit.

```
(declare-const a Int)
(declare-const b Float32)
(assert (= a (+ b 1)))
(check-sat)
```

#### Outputs of Z3's solver:

```
Error: (error "line 3 column 19: Sort mismatch at argument #1 for function (declare-fun + (Int Int) Int) supplied sort is (_ FloatingPoint 8 24)")
```

# Z3's Logical Formula (if-then-else Expression)

- ite(b, x, y) represents a conditional expression, where b is the condition, ite returns x if b is evaluated true, otherwise y is returned
- Used for comparison or branches

```
(ite (and (= x!1 11) (= x!2 false)) 21 0)
```

The above Z3 formula evaluates (returns) 21 when x!1 is equal to 11, and x!2 is equal to false. Otherwise, it returns 0.

# **Z3's Logical Formula (Arrays)**

Formulating a program of a mathematical theory of computation McCarthy proposed a basic theory of arrays as characterized by the **select-store** axioms.

- (select a i): returns the value stored at position i of the array a;
- (store a i v): returns a new array identical to a, but on position i it contains the value v.
- Z3 assumes that arrays are extensional over select. Z3 also enforces that if two arrays agree on all reads, then the arrays are equal.

## **Z3's Logical Formula (Arrays)**

Formulating a program of a mathematical theory of computation McCarthy proposed a basic theory of arrays as characterized by the **select-store** axioms.

- (select a i): returns the value stored at position i of the array a;
- (store a i v): returns a new array identical to a, but on position i it contains the value v.
- Z3 assumes that arrays are extensional over select. Z3 also enforces that if two arrays agree on all reads, then the arrays are equal.

The following formulas store y to the x-th position of array a and then load the value at a's x-th position to z

```
(declare-const x Int)
(declare-const y Bool)
(declare-const z Bool)
(declare-const a (Array Int Bool)) ;/// an array of Bools with Int as the indices
(assert (= (store a x y) a)) ;/// a[x] == y
(assert (= (select a x) z)) ;/// z == a[x]
```

# Z3's Logical Formula (Scopes)

Z3 maintains a global stack of declarations and assertions via **push** and **pop** 

- **push**: creates a new scope by saving the current stack size.
- pop: removes any assertion or declaration performed between it and the matching push.

The check-sat command always operates on the current global stack.

# Z3's Logical Formula (Scopes)

Z3 maintains a global stack of declarations and assertions via **push** and **pop** 

- **push**: creates a new scope by saving the current stack size.
- pop: removes any assertion or declaration performed between it and the matching push.

The check-sat command always operates on the current global stack.

```
1  (declare-const x Int)
2  (declare-const a (Array Int Int))  /// an array of Ints
3  (push)
4  (assert (= (store a 1 10) a))  ;/// a[1] == 10
5  (assert (= (select a 1) x))  ;/// x == a[1]
6  (assert (= x 20))  ;/// x == 20
7  (check-sat)
8  (pop)  ;/// remove the three assertions
9  (assert (= x 10))  ;/// x == 10
10  (check-sat)
```

What is the output of the solver?

## Today's class

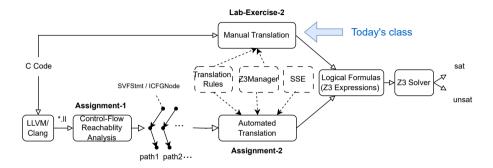

- We introduce Z3 solver, Z3 constraint format Z3Mgr APIs used for lab/assignment in this course.
- We learn how to manually translate C source code into logical formulas (Z3 constraints/expressions).
- Then, we will demonstrate examples for manual translation from code to Z3 constraints.

# **Translating Code to Z3 Formulas**

We provide Z3Mgr and its subclass Z3Examples (wrapper classes to manipulate Z3 APIs) to generate Z3 formulas or so-called z3::expr.

| Z3Examples API                                     | Meanings                                                         |
|----------------------------------------------------|------------------------------------------------------------------|
| z3::expr getZ3Expr(std::string);                   | Create a z3 expr given a string name                             |
| z3::expr getZ3Expr(u32_t);                         | Create a z3 expr given an integer                                |
| z3::expr getCtx().int_val(u32_t);                  | Create a z3 expr given an integer                                |
| <pre>z3::expr getMemObjAddress(std::string);</pre> | Create a memory object in program                                |
| z3::expr getGepObjAddress(z3::expr, u32_t);        | Create a field object with an offset of an aggregate             |
| <pre>void addToSolver(z3::expr);</pre>             | Add a Z3 expression/formula to the solver                        |
| <pre>void resetSolver();</pre>                     | Clean all formulas in the the solver                             |
| solver.check();                                    | Check satisfiability of an z3 formula                            |
| z3::expr getEvalExpr(z3::expr);                    | Evaluate an expression to a value based on a model.              |
| <pre>void printExprValues();</pre>                 | <b>Print</b> the values of <b>all expressions</b> in the solver. |

More details, refer to

https://github.com/SVF-tools/Teaching-Software-Verification/wiki/SVF-APIs

### Z3Mgr::getEvalExpr

```
z3::expr Z3Mgr::getEvalExpr(z3::expr e) {
    z3::check_result res = solver.check();
    assert(res != z3::unsat && "unsatisfied constraints!");
    z3::model m = solver.get_model();
    return m.eval(e);
}
```

The Z3Mgr::getEvalExpr method checks if the constraints added to the Z3 solver are satisfiable. If they are, it retrieves the model that satisfies these constraints and evaluates the given complex expression e within this model, returning the evaluated result as one of the following:

- Boolean Expression: is\_true() or is\_false()
- Integer Expression: is\_numeral(), get\_numeral\_int64()
- Real Expression: get\_numeral\_double()
- String Expression: get\_numeral\_string()

## **APIs for Lab-Exercise-2 vs APIs for Assignment-2**

| Lab-Exercise-2 (Z3Examples & Z3Mgr)              | Assignment-2 (Z3SSEMgr & Z3Mgr)                 |  |
|--------------------------------------------------|-------------------------------------------------|--|
| Z3Examples::getZ3Expr(u32_t val)                 | Z3Mgr::getZ3Expr(u32_t id)                      |  |
| Get the z3 expression from a constant integer    | Get the z3 expression from an SVFVar ID         |  |
| Z3Examples::getMemObjAddress(string name)        | Z3SSEMgr::getMemObjAddress(u32_t id)            |  |
| Get the memory object address from a string name | Get the memory object address from SVFVar ID    |  |
| Z3Examples::getGepObjAddress                     | Z3SSEMgr::getGepObjAddress                      |  |
| Get object address from a pointer and an offset  | Get object address from a pointer and an offset |  |
| Z3Examples::addToSolver(z3::expr e)              | Z3SSEMgr::addToSolver(z3::expr e)               |  |
| Add expr e to solver                             | Add expr e to solver                            |  |

#### **Shared APIs**

|   | Shared Ar is                                                                                                   |  |  |
|---|----------------------------------------------------------------------------------------------------|--|--|
|   | Z3Mgr::printZ3Exprs(): Print all z3 expressions                                                                |  |  |
| _ | Z3Mgr::printExprValues(): Print all expressions' values after evaluation                                       |  |  |
|   | Z3Mgr::getVirtualMemAddress(u32_t id) and Z3Mgr::isVirtualMemAddress(u32_t id)                                 |  |  |
|   | The id of an object (ObjVar) in SVFIR will be marked using an AddressMask (0x7f000000)                         |  |  |
|   | to mimic the virtual memory address (note that this is not a physical runtime address but an abstract address) |  |  |
|   | getInternalID(u32_t) will unmarsk a virtual address to get its original ObjVar's id.                           |  |  |
|   | Z3Mgr::storeValue(expr loc, expr value): stores a value to address loc.                                        |  |  |
| _ | Z3Mgr::loadValue(expr loc): loads a value from address loc.                                                    |  |  |
|   |                                                                                                    |  |  |

### **Translation Rules**

| <pre>expr p = getZ3Expr("p")</pre> | <pre>expr q = getZ3Expr("q")</pre>                                                                  | expr r = getZ3Expr("r") expr x = getZ3Expr("x")                          |
|------------------------------------|----------------------------------------------------------------------------------------------------|--------------------------------------------------------------------------|
| SVFStmt                            | C-Like form                                                                                         | Operations                                                               |
| AddrStmt (constant)                | p = c                                                                                               | <pre>addToSolver(p == c);</pre>                                          |
| AddrStmt (mem allocation)          | p = alloc                                                                                           | <pre>addToSolver(p == getMemObjAddress("alloc");)</pre>                  |
| CopyStmt                           | p = q                                                                                               | <pre>addToSolver(p == q);</pre>                                          |
| LoadStmt                           | p = *q                                                                                              | addToSolver(p == loadValue(q));                                          |
| StoreStmt                          | *p = q                                                                                              | storeValue(p, q);                                                        |
| GepStmt                            | $\mathtt{p} = \mathtt{\&}(\mathtt{q} 	o \mathtt{i}) \ \ or \ \mathtt{p} = \mathtt{\&q}[\mathtt{i}]$ | <pre>addToSolver(p == getGepObjAddress(q,i));</pre>                      |
| PhiStmt                            | $\mathtt{r}=\mathtt{phi}(\ell_\mathtt{1}:\mathtt{p},\ \ell_\mathtt{2}:\mathtt{q})$                  | <pre>if(executed from l<sub>1</sub>) addToSolver(p==r);</pre>            |
|                                    |                                                                                                    | <pre>if(executed from l<sub>2</sub>) addToSolver(q==r);</pre>            |
| BranchStmt                         | if(x) r = p elser = q                                                                               | addToSolver(r == ite(x, p, q));                                          |
| UnaryOPStmt                        | ¬р                                                                                                  | addToSolver(!p);                                                         |
| BinaryOPStmt                       | $\mathbf{r} = \mathbf{p} \otimes \mathbf{q}$ BinaryOPStmt::OpCode                                   | $addToSolver(r == p \otimes q);$                                         |
| CmpStmt                            | $r = p \odot q$ CmpStmt::Predicate                                                                  | addToSolver(r == ite(p $\odot$ q, true, false));                         |
| CallPE/RetPE                       | $\mathtt{r}=\mathtt{f}(.$                                                                           | $\ldots, q, \ldots$ ) $f(\ldots, p, \ldots)\{\ldots \text{ return } z\}$ |
| CallPE                             | p = q                                                                                               | <pre>solver.push(); addToSolver(p == q);</pre>                           |
| RetPE                              | p = r                                                                                               | <pre>expr ret = getEvalExpr(r); solver.pop();</pre>                      |
|                                    |                                                                                                    | <pre>addToSolver(p == ret);</pre>                                        |

# **Translating Code to Z3 Formulas (Scalar Example)**

The target program code needs to be in **SSA form** (e.g., SVFIR).

- Top-level variables can only be defined once
  - a = 1; a = 2;  $\Longrightarrow a1 = 1$ ; a2 = 2;
- Memory objects can only be modified/read through top-level pointers at StoreStmt and LoadStmt.
  - p = &a; \*p = r; The value of a can only be modified/read via dereferencing p.

# **Translating Code to Z3 Formulas (Scalar Example)**

The target program code needs to be in **SSA form** (e.g., SVFIR).

- Top-level variables can only be defined once
  - a = 1; a = 2;  $\Longrightarrow a1 = 1$ ; a2 = 2;
- Memory objects can only be modified/read through top-level pointers at StoreStmt and LoadStmt.
  - p = &a; \*p = r; The value of a can only be modified/read via dereferencing p.

```
// int a:
int main() {
                         expr a = getZ3Expr("a");
                         // int b:
                                                                  (declare-fun a () Int)
                         expr b = getZ3Expr("b");
 int a:
                                                                  (declare-fun b () Int)
 int b:
                         // a = 0:
                                                                                                 Z3
                                                                  (assert (= a 0))
 a = 0:
                         addToSolver(a==getZ3Expr(0));
                                                                  (assert (= b (+ a 1)))
                                                                                               solver
 b = a + 1:
                         // b = a+1:
                                                                  (assert (> b 0))
 assert(b>0):
                         addToSolver(b==(a+getZ3Expr(1)));
                                                                  (check-sat)
                         /// validation code for assert(b
                         addToSolver(b>getZ3Expr(0));
                         solver.check():
```

C code

Translator

Z3 Formulas

# **Translating Code to Z3 Formulas (Memory Operation Example)**

- Each memory object has a unique ID and allocated with a virtual memory address
- In our modeling, the virtual address starts from 0x7f...... + ID (i.e., 2130706432 + ID in decimal)
- Memory operations will be through store and load values from loc2ValMap, an Z3 array.

```
int main() {
  int* p;
  int x;

p = malloc(..);
  *p = 5;
  x = *p;
  assert(x==5);
}
```

```
// int** p;
expr p = getZ3Expr("p");
// int x:
expr x = getZ3Expr("x");
// p = malloc(..);
expr m = getMemObjAddress("malloc1");
addToSolver(p == m);
// *p = 5:
storeValue(p, getZ3Expr(5));
// x = *p:
addToSolver(x == loadValue(p));
/// validation code for assert(x==5):
addToSolver(x == getZ3Expr(5)):
solver.check():
```

C code

Translator

Z3 Formulas

### What's next?

- (1) Understand Z3 formula format in the slides
- (2) Understand Z3Mgr class in the GitHub Repository of Software-Security-Analysis
- (3) Start working on the Quiz-2 on WebCMS
- (4) Start working on Lab-Exercise-2
  - Remember to git pull or docker pull to get the latest code template.
  - You will implement a manual translation from code to Z3 formulas using Z3Mgr and Z3Examples in for code assertion verification.